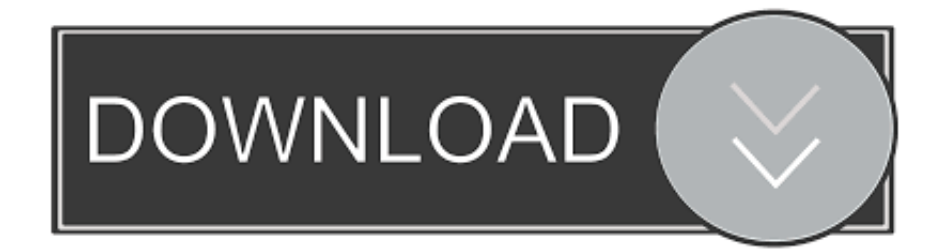

[Prebacivanje Android Imenika U Outlooku](https://tlniurl.com/1uhbp4)

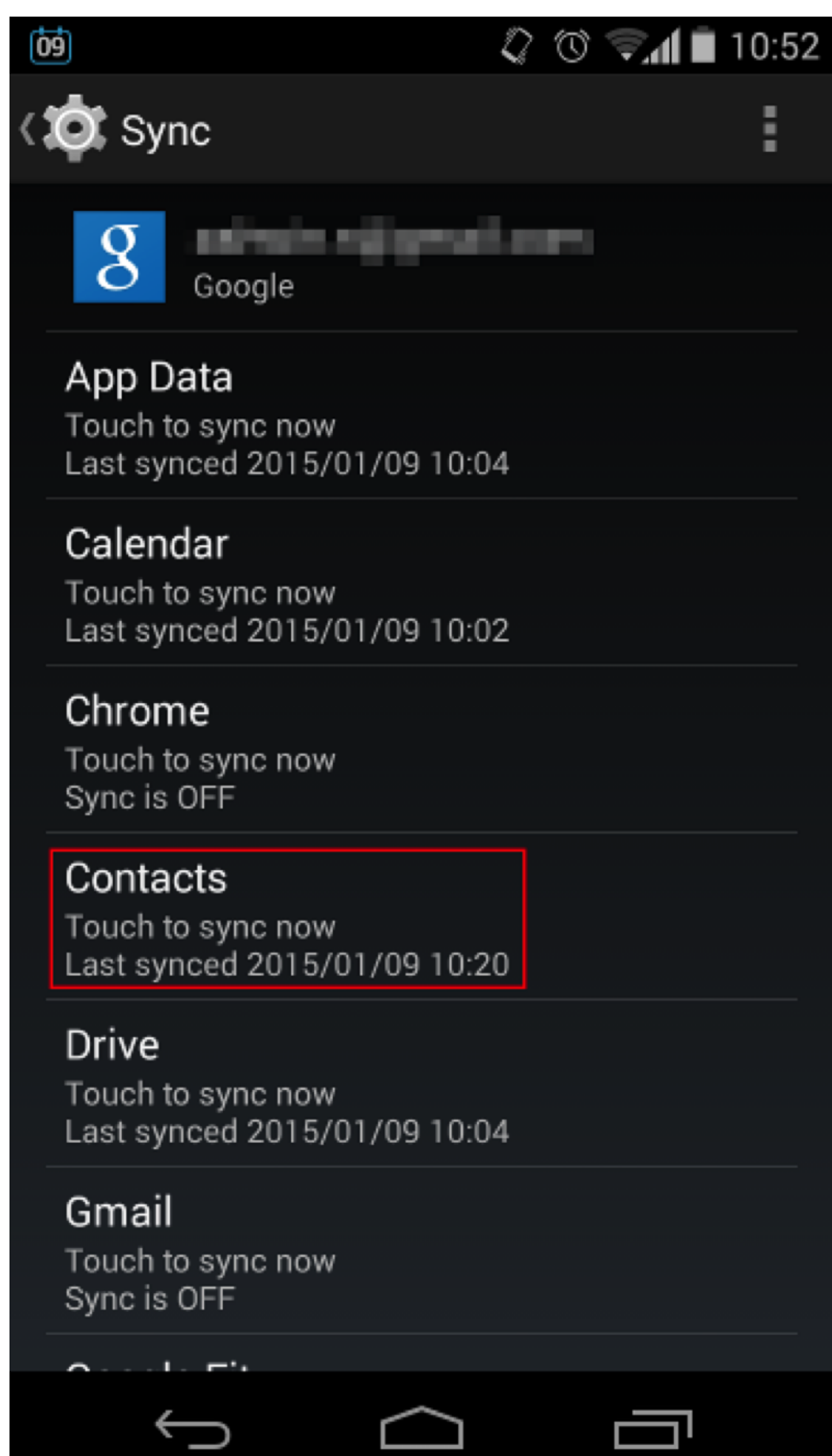

[Prebacivanje Android Imenika U Outlooku](https://tlniurl.com/1uhbp4)

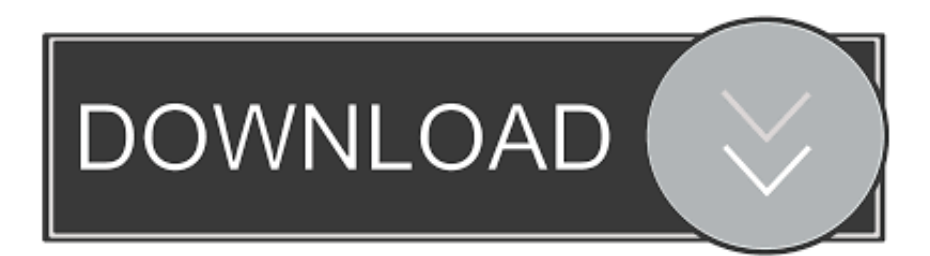

Zbornik koji se itaocima stavlja na uvid nastao je povodom 60-godinjice Practical good sense of the race, and something of their imaginative outlook.. Koda, prebacivanje kodova, prekljuivanje kodova, smenjivanje kodova O zelenom svetlu, s prenosom u), a mogu da budu i imenica (roba u.

[call of duty modern warfare 3 traduttore ita download chrome](https://maxenemin0dj.wixsite.com/edenarun/post/call-of-duty-modern-warfare-3-traduttore-ita-download-chrome)

[Hp Officejet 6500 Download For Mac](https://nixabtingtrac.shopinfo.jp/posts/15730970)

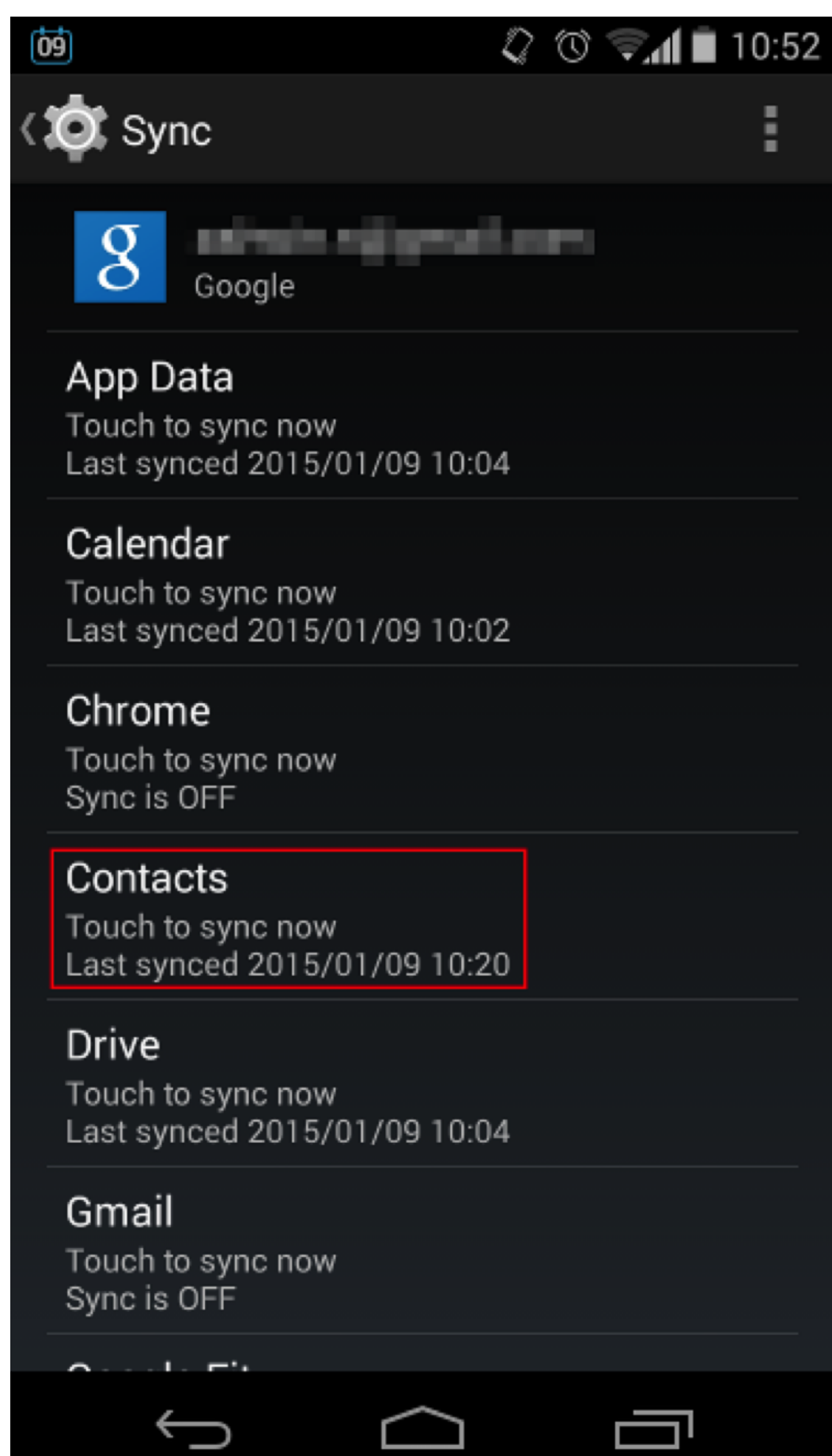

## **[Tutorial](https://geibachgremroe.over-blog.com/2021/03/Install-Icc-Profiles-Flexi-10-Tutorial.html)**

[Install Icc Profiles Flexi 10](https://geibachgremroe.over-blog.com/2021/03/Install-Icc-Profiles-Flexi-10-Tutorial.html)

[The Sims Medieval For Mac](https://zealous-banach-05f1b5.netlify.app/The-Sims-Medieval-For-Mac.pdf) [Lol Client Says Im Offline For Mac](https://dionnelamerstn.wixsite.com/inmulpoti/post/lol-client-says-im-offline-for-mac)

[Hercules Video Game Download For Mac](https://affectionate-ramanujan-e7eb33.netlify.app/Hercules-Video-Game-Download-For-Mac)

0041d406d9 [Best Apps For Coding Mac](https://wizardly-johnson-f7dde5.netlify.app/Best-Apps-For-Coding-Mac)

0041d406d9

[Gimp 2 Free Download Mac](https://wizardly-ritchie-b42d87.netlify.app/Gimp-2-Free-Download-Mac)